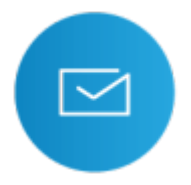

Für Mitglieder der Hochschule Fulda steht auch der GroupWise Desktopclient zur Verfügung, der einen größeren Funktionsumfang (z.B. Gruppenfunktionalität, Vertretungszugriff, Offline-Modus) als der Webmail-Client bzw. alternative Clients wie Thunderbird bietet. Leider steht der Client nur für das Betriebssystem Microsoft Windows zur Verfügung. Falls Sie ein anderes Betriebssystem (GNU/Linux oder MacOSX, bzw. Android oder iOS) nutzen, werfen Sie bitte einen Blick in die entsprechenden Anleitungen [\(E-Mail auf dem Desktop](https://doku.rz.hs-fulda.de/doku.php/docs:email:anleitungen_windows) bzw. [E-Mail auf Mobilgeräten](https://doku.rz.hs-fulda.de/doku.php/docs:email:anleitungen_mobil)).

Das Benutzerhandbuch zum GroupWise-Client finden Sie unter

**[https://www.novell.com/de-de/documentation/groupwise18/gw18\\_guide\\_userwin/data/front](https://www.novell.com/de-de/documentation/groupwise18/gw18_guide_userwin/data/front_page.html) [\\_page.html](https://www.novell.com/de-de/documentation/groupwise18/gw18_guide_userwin/data/front_page.html)**

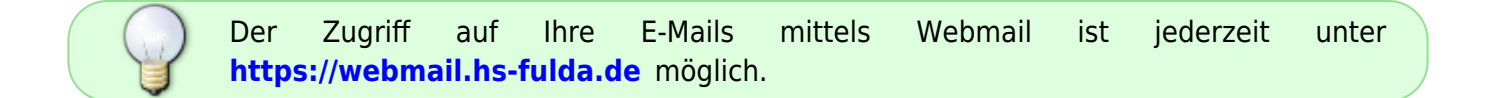

## **Installation**

Die Installationsdatei für den GroupWise-Client können Sie **[hier](https://download.rz.hs-fulda.de/E-Mail/)** herunterladen.

## **Konfiguration**

Wenn Sie den Groupwise Desktopclient erstmals starten, werden Sie aufgefordert, eine Serveradresse, sowie ihre Logindaten zu hinterlegen.

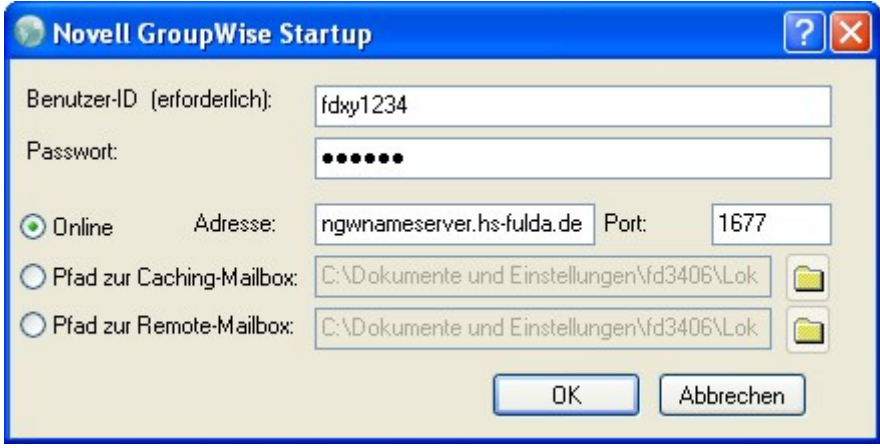

Unterschiedliche Abteilungen und Fachbereiche werden in unterschiedlichen Postoffices geführt und müssen den Client daher unterschiedlich konfigurieren.

Bitte verwenden Sie abhängig von der Zugehörigkeit ihres E-Mail Accounts die folgenden Einstellungen:

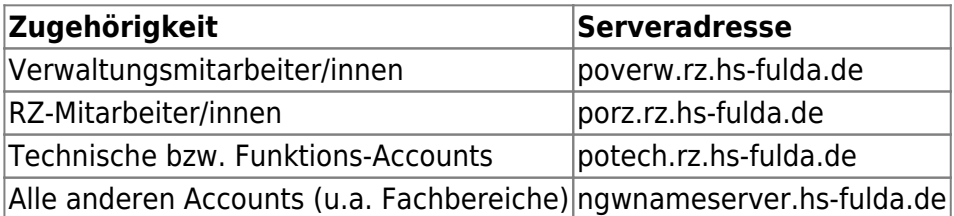

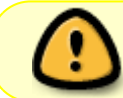

Damit Groupwise auch außerhalb des Netzes der Hochschule Fulda funktioniert, muss eine zweite Einstellung hinterlegt werden.

Außerhalb des Netzes der Hochschule Fulda wird für alle E-Mail-Accounts der gleiche Servername, jedoch eine unterschiedliche Portnummer verwendet.

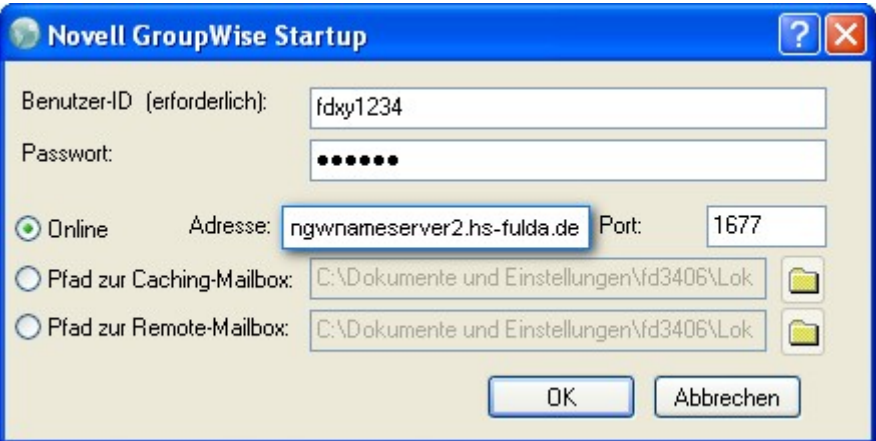

Bitte verwenden Sie abhängig von der Zugehörigkeit ihres E-Mail Accounts die folgenden Einstellungen:

## Adresse: **ngwnameserver2.hs-fulda.de**

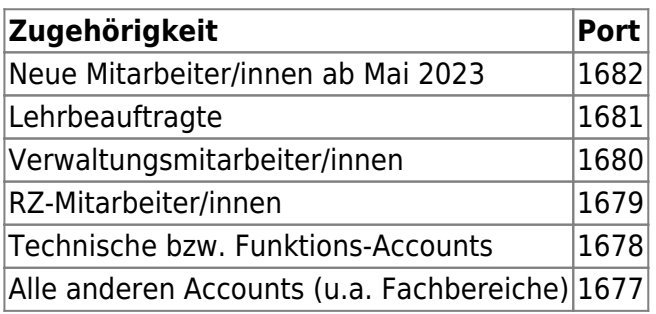

From: <https://doku.rz.hs-fulda.de/> - **Rechenzentrum**

Permanent link: **<https://doku.rz.hs-fulda.de/doku.php/docs:email:groupwise>**

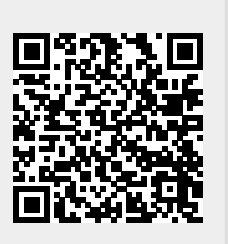

Last update: **10.05.2023 16:03**